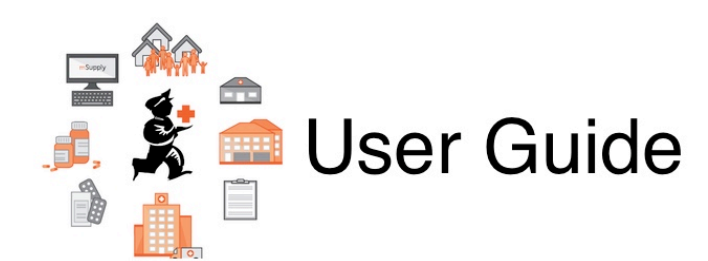

## **Reports Section**

- [13.01. Report basics](https://docs.msupply.org.nz/reports:introduction)
- [13.02. Stock and items reports](https://docs.msupply.org.nz/reports:items_and_stock)
- [13.03. Transaction reports](https://docs.msupply.org.nz/reports:transactions)
- [13.04. Purchasing reports](https://docs.msupply.org.nz/reports:purchasing)
- [13.05. Requisition reports](https://docs.msupply.org.nz/reports:requisitions)
- [13.06. Dashboard](https://docs.msupply.org.nz/reports:dashboard)
- [13.07. Customer ordered shortfall report](https://docs.msupply.org.nz/reports:customer_ordered_shortfall)
- [13.08. ATC and DDD code based reports](https://docs.msupply.org.nz/reports:atc_reports)
- [13.09. Other reports](https://docs.msupply.org.nz/reports:misc_built-in_reports)
- [13.10. Manage reports](https://docs.msupply.org.nz/reports:manage_reports)
- [13.11. Saving report templates](https://docs.msupply.org.nz/reports:report_templates)
- [13.12. Custom reports](https://docs.msupply.org.nz/reports:custom_reports)
- [13.13. SuperReport editor](https://docs.msupply.org.nz/reports:pagepro)

## Return to: [mSupply User Guide Home page](https://docs.msupply.org.nz/start)

From: <https://docs.msupply.org.nz/> - **mSupply documentation wiki**

Permanent link: **<https://docs.msupply.org.nz/reports?rev=1562307033>**

Last update: **2019/07/05 06:10**